## **1.01**

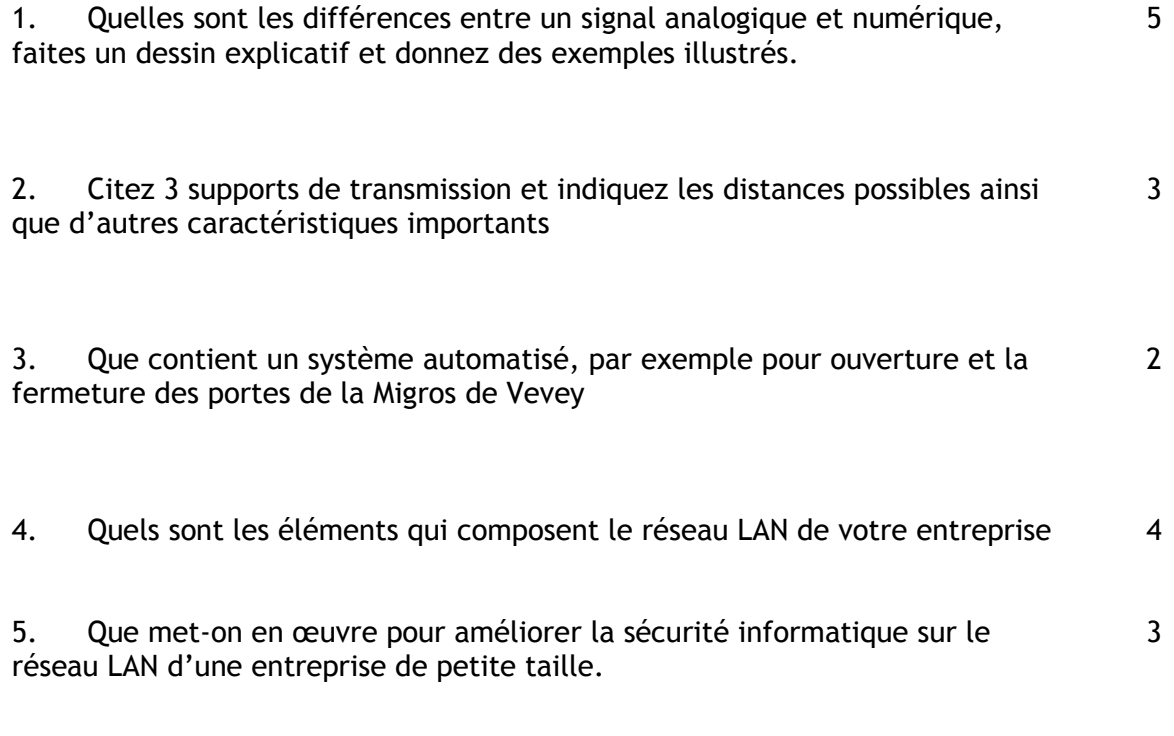

## **1.02 :**

1. Pouvons-nous dire qu'un signal binaire est un signal numérique ?

2. Qu'est-ce qu'un signal binaire ?

3. Que veut dire le terme « LAN » ?

4. A la sortie d'un haut-parleur,(après la membrane) avons-nous un signal analogique ou numérique ?

5. Citez 3 supports de transmission utilisés en télécommunication :

6. Qu'est-ce qu'un point de coupure ?

7. Que veut dire le terme « cordless » ?:

8. Sur quel principe physique est basé la transmission par fibre optique ?

9. Quel est le système avec le débit binaire le plus important, la transmission par satellite, le cuivre, ou la fibre optique ?

10. Citez les différentes « sortes » de fibres optiques utilisées en télécommunication :

11. Que veut dire le terme «WLAN» ?

12. Quand on parle de « régulation », on compare une grandeur de sortie à une valeur de consigne. Comment comprenez-vous cette valeur de «consigne» ?

13. Quelle différence y-a-t-il entre un hub et un switch ?

14. En ISDN, on dit que l'on peut surfer sur Internet grâce à un TA. Qu'est-ce qu'un TA ?

15. Que veulent dire les lettres «VPN» ?

16. A quoi sert un Firewall ? Comment traduisez-vous littéralement le mot « Firewall » ?

17. Que veut dire le terme «modem» ?

18. Quand on dit qu'un Firewall peut être en hardware ou en software, que signifie ceci ?

19. Qu'est-ce qu'un notebook ?

20. Que veulent dire les lettres «DSL» ?